## CSc 120 Introduction to Computer Programming II

#### CODE EXAMPLES 04 <u>(;)</u>

# Some code from assg 5

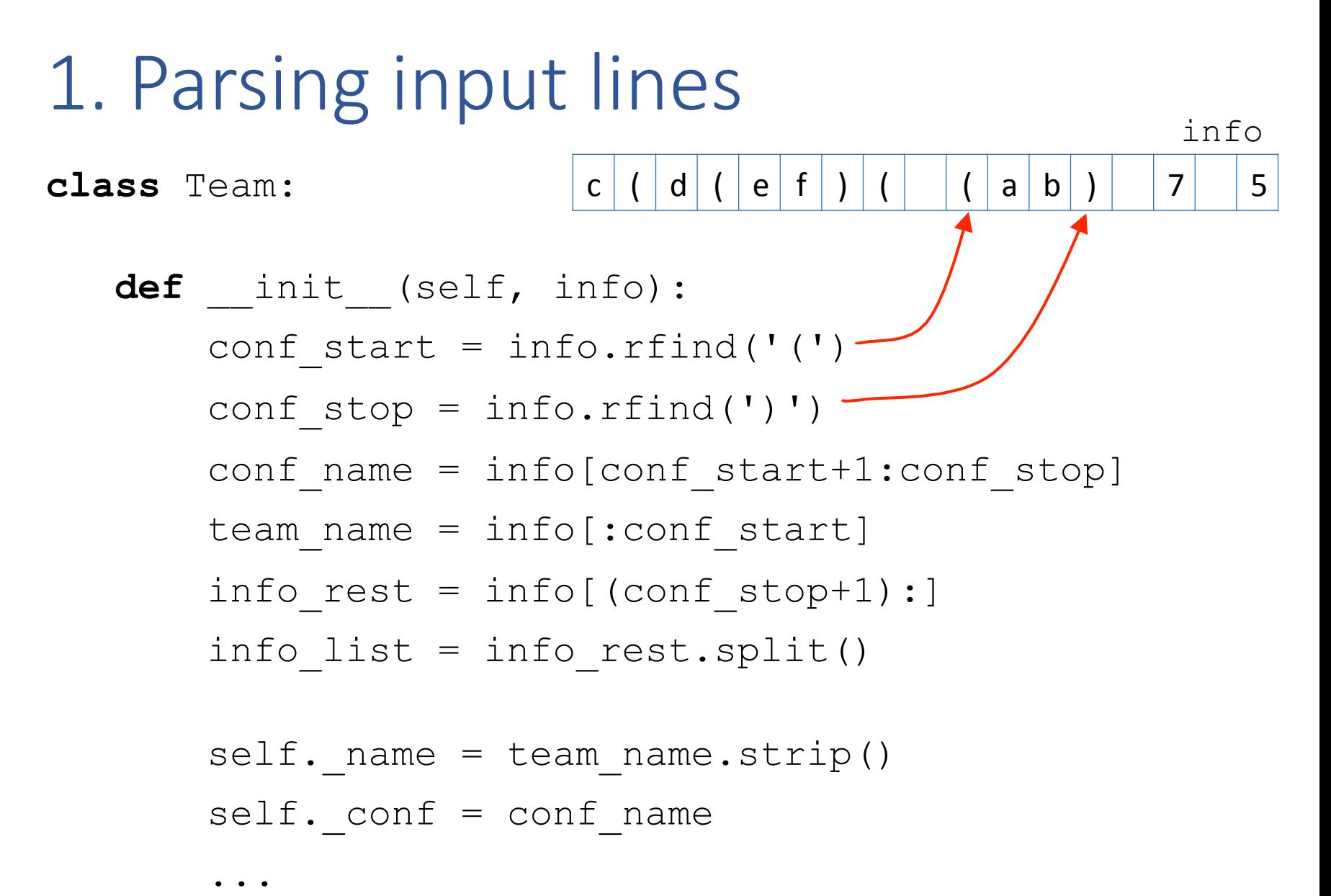

## 2. Creating a ConferenceSet

```
def main():
```

```
 ... 
     confs = ConferenceSet() 
    infile = open(intlie name) for line in infile: 
         if line[0] == '#': \qquad # skip comments
               continue 
         \text{team} = \text{Team}(\text{line}) confs.add(team)
```
....

#### 3. Adding a team to a ConferenceSet

**class** ConferenceSet: … **def** add(self, team): for conf in self. confs:  $if$  team.conf() == conf.name(): conf.add(team) **assert** team in conf **return**   $newconf = Conference(team.config())$  newconf.add(team) self. confs.append(newconf) a list of conferences in the set

#### 4. Adding a team to a ConferenceSet

**class** Conference:

```
def init (self, name):
    self. name = name
    self. teams = []
\bullet . \bullet . \bullet
```

```
 def add(self, team): 
   assert team.conf() == self. name
   self. teams.append(team)
```
Some style comments

```
def add(self,team): # adding to ConferenceSet
    flag = Falseconference_name = team.config()if len(self_list) == 0:
        conference = Conference(conference_name)
        													conference.add(team)
        													self._list.append(conference)
    							else:
        for i in range (0, len(self, list)):
            if conference_name == self._list[i].name():
              flag = Trueself. list[i].add(team)
        if flag == False:
           conference = Conference(conference_name)
           																	conference.add(team)
          																	self._list.append(conference)
```

```
better is:
                                                        for conf in self._list:
def add(self,team): # adding to ConferenceSet
    flag = Falseconference_name = team.config()if len(self. list) == 0:
        conference = Conference(conference_name)
        													conference.add(team)
        													self._list.append(conference)
    							else:
        for i in range (0, len(self. list)):
            if conference_name == self. List[i].name():
              flag = Trueself._list[i].add(team)
        if flag == False:conference = Conference(conference_name)
           																	conference.add(team)
          																	self._list.append(conference)
```

```
def add(self,team): # adding to ConferenceSet
    flag = Falseconference_name = team.config()if len(self. list) == 0:
        conference = Conference(conference_name)
        													conference.add(team)
        													self._list.append(conference)
    							else:
        for conf in self. list:
            if conference name == conf.name():
               flag = True																							conf.add(team)
        if flag == False:
           conference = Conference(conference_name)
           																	conference.add(team)
           																	self._list.append(conference)
```

```
def add(self,team): # adding to ConferenceSet
    flag = Falseconference_name = team.config()if len(self_list) == 0:
        conference = Conference(conference_name)
        													conference.add(team)
        													self._list.append(conference)
    							else:
        for conf in self. list:
            if conference name == conf.name():
               flag = True																							conf.add(team)
        if flag == False:
           conference = Conference(conference_name)
           																	conference.add(team)
           																	self._list.append(conference)
```
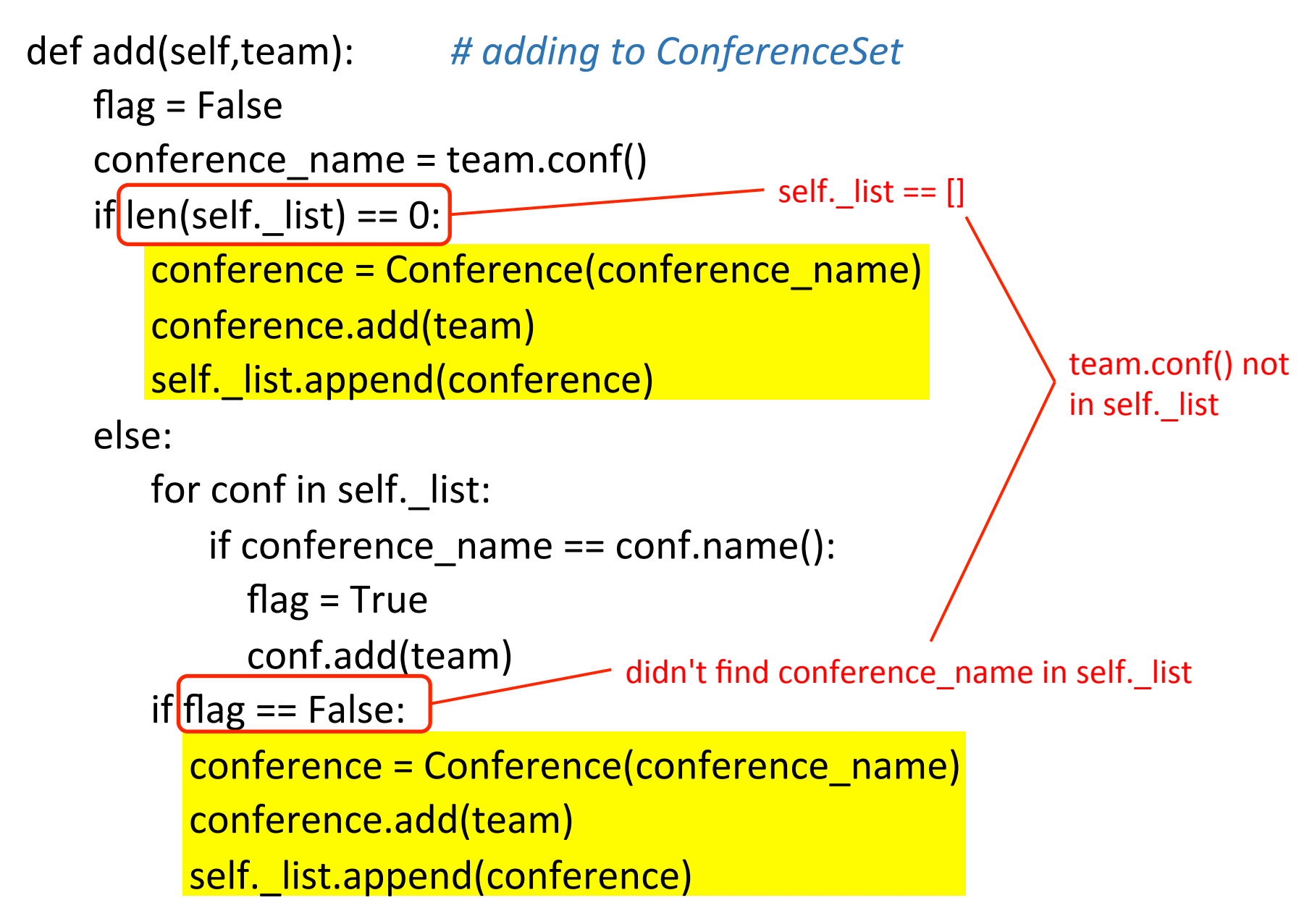

```
def add(self,team): # adding to ConferenceSet
        flag = Falseconference_name = team.config()after cleaning up
         for conf in self._list:
                                                                        search self. list for the
              if conference_name == conf.name():
                                                                        conference		
cleaning
                    flag = Trueif found, add team to it
                                                                        then we're done: return
                    																							conf.add(team)	
                    																							return	
         if flag == False:
                                               if we got here, we didn't find it
               conference = Conference(conference_name)
               															conference.add(team)	
              															self._list.append(conference)
```
13 

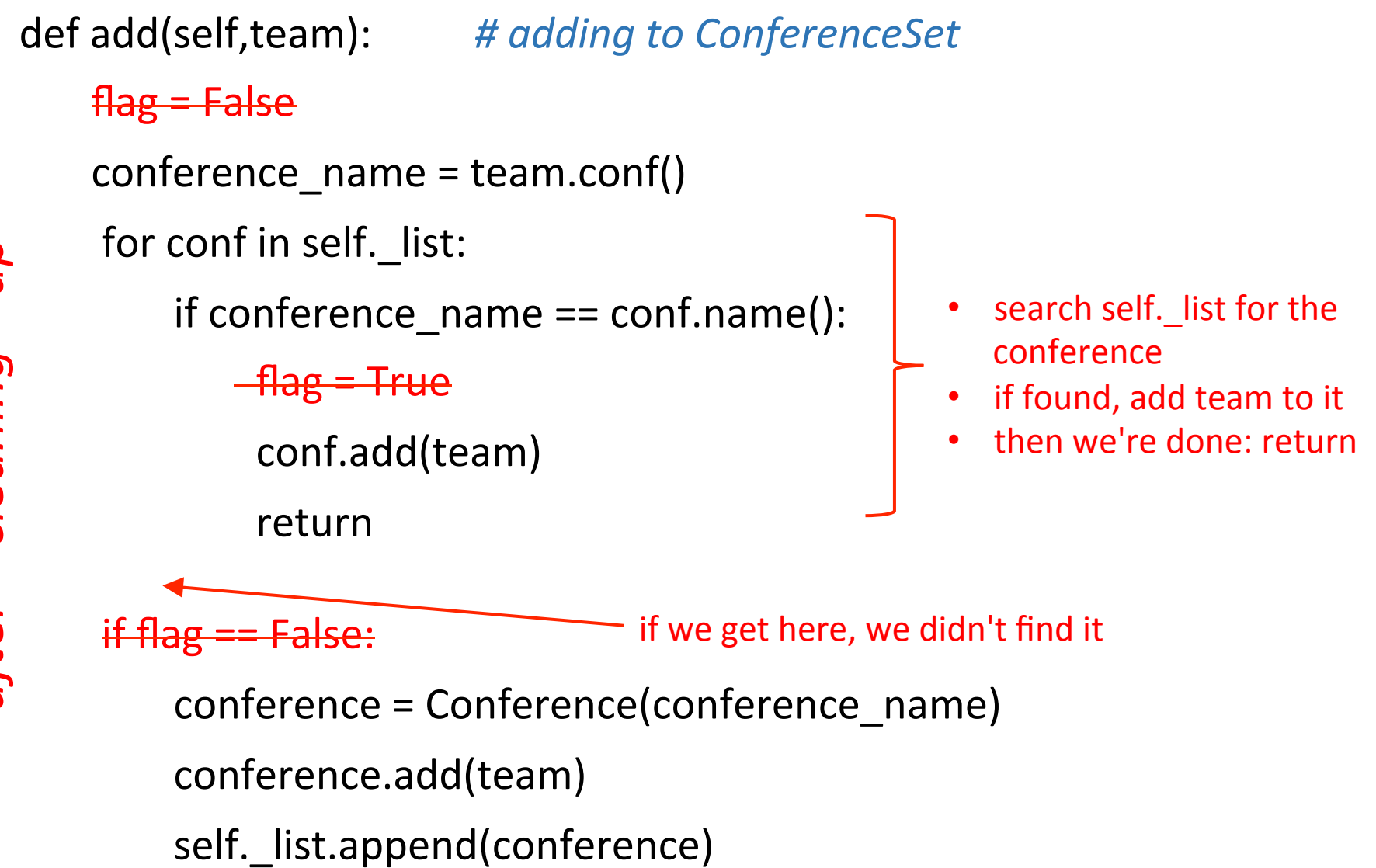

#### Final cleaned-up code

def add(self,team): # *adding to ConferenceSet*  $conference_name = team.config()$ for conf in self.\_list: if conference\_name  $==$  conf.name(): conf.add(team) return 

conference = Conference(conference\_name) conference.add(team) self. list.append(conference)

## Before and after

def add(self,team):

# adding to ConferenceSet

 $flag = False$ 

 $conference$  name = team.conf()

if  $len(self.$  list) == 0:

conference = Conference(conference name) conference.add(team) self. list.append(conference)

else:

```
for i in range (0, len(self, list)):
   if conference name == self. list[i].name():
     flag = Trueself. list[j].add(team)
if flag == False:
  conference = Conference(conference name)
  conference.add(team)
  self. list.append(conference)
```
#### original cleaned-up

def add(self, team): # adding to ConferenceSet  $conference$  name = team.conf() for conf in self. list: if conference name  $==$  conf.name(): conf.add(team) return conference = Conference(conference name) conference.add(team)

self. list.append(conference)

### Summary

- Use for ... in to iterate through a list or dictionary
- Be *extremely* suspicious of flags
	- very often, they complicate the code unnecessarily
	- $-$  very often, code restructuring can get rid of them
	- $-$  if you *really* need a flag, give it a descriptive name
- Examine the code for repeated code blocks
	- ‒ understand:
		- $\circ$  what they are doing
		- $\circ$  why they are repeated
	- figure out:
		- $\circ$  can the repetition be eliminated?
- Flags + repetition  $\equiv$  bad